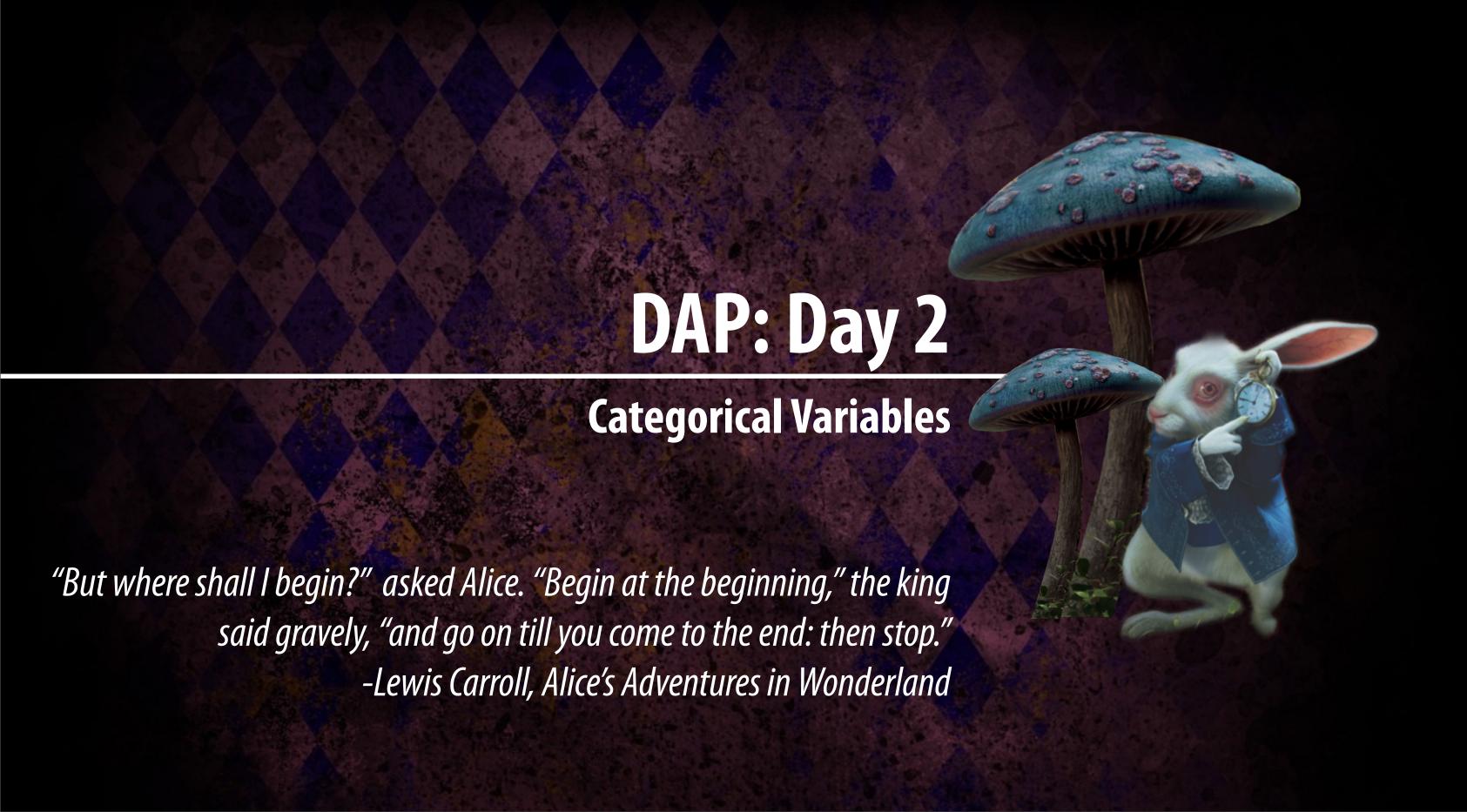

# Three Rules of Data Analysis

- 1. **Make a Picture**-A display of your data will reveal things you are not likely to see in a table of numbers and help you to *think* clearly about the patterns and relationships that may be hiding in your data.
- 2. **Make a Picture**-A well-designed display will *show* the important features and patterns in your data. A picture will also show you the things you did not expect to see: the extraordinary (possibly wrong) data values or unexpected patterns.
- 3. **Make a Picture**-The best way to *tell* others about your data is with a well-chosen picture. **Categorical Data**

Categorical Variables and their Graphs

- Frequency Table (counts)
- •What is the variable?
- •Is it quantitative or categorical?
- How do we create the proportion and percentage reported in the table?

**Categorical Data** 

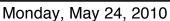

Categorical Variables and their Graphs

- Frequency Table (counts)
- What is the variable?
- Is it quantitative or categorical?
- How do we create the proportion and percentage reported in the table?

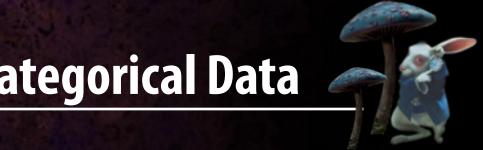

#### Frequency of Shark Attacks in Various Regions 1996-2006

| Region         | Frequency | Prop  | Percent |
|----------------|-----------|-------|---------|
| Florida        | 365       | 0.385 | 38.5    |
| Hawaii         | 60        | 0.063 | 6.3     |
| California     | 40        | 0.042 | 4.2     |
| Australia      | 94        | 0.099 | 9.9     |
| Brazil         | 66        | 0.070 | 7.0     |
| S. Africa      | 76        | 0.080 | 8.0     |
| Reunion Island | 14        | 0.015 | 1.5     |
| New Zealand    | 18        | 0.019 | 1.9     |
| Japan          | 4         | 0.004 | 0.4     |
| Hong Kong      | 6         | 0.006 | 0.6     |
| Other          | 206       | 0.217 | 21.7    |
| Total          | 949       | 1.00  | 100     |

Monday, May 24, 2010

Categorical Variables and their Graphs

• How do we create the proportion and percentage reported in the table?

<sup>•</sup> Frequency Table (counts)

<sup>•</sup> What is the variable?

<sup>•</sup> Is it quantitative or categorical?

How's your political view?

- Pie Charts
- •This type of chart always gives a good visual of the parts to the whole.
- •To find the central angle divide the percent by 360.

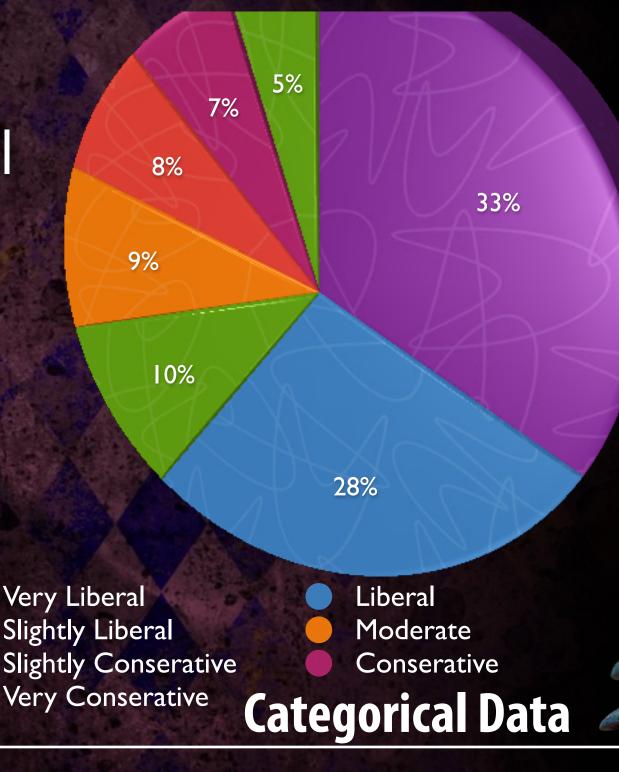

- Bar Chart
- •Bar charts don't have a necessary order. This type where the largest is first and then put in order to smallest is called a pareto chart.
- •The x-axis variable can be put in any order.
- •The y-axis variable is the frequency or relative frequency (%) for each category.

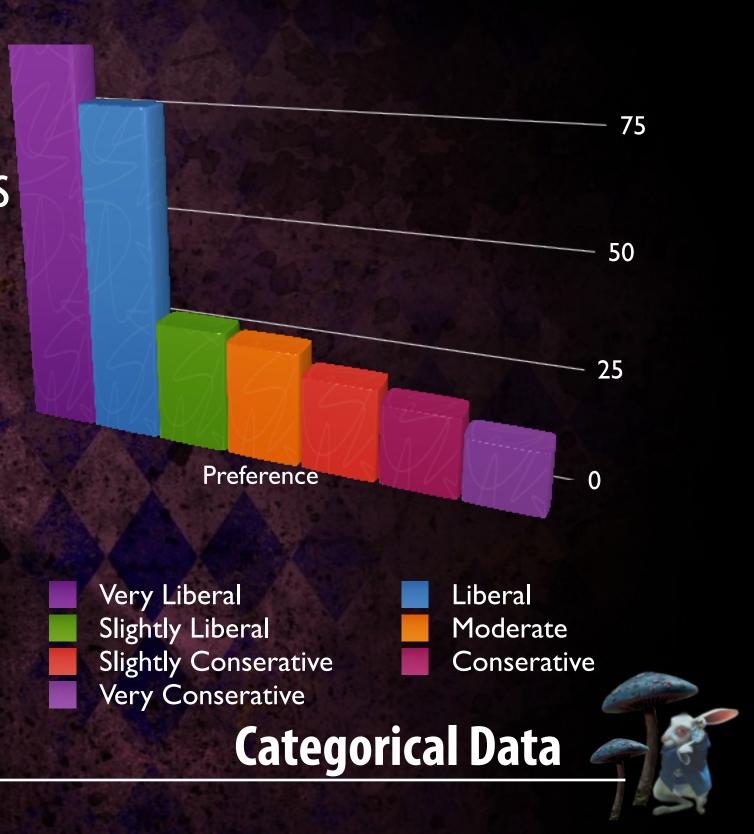

- Segmented or Stacked-Bar Chart
- •This type of bar chart can bring the benefits of the pie chart into the bar chart.
- •The segmented bar chart always has 100% of the data. It is divided up based on percentage or proportions rather than actual counts.

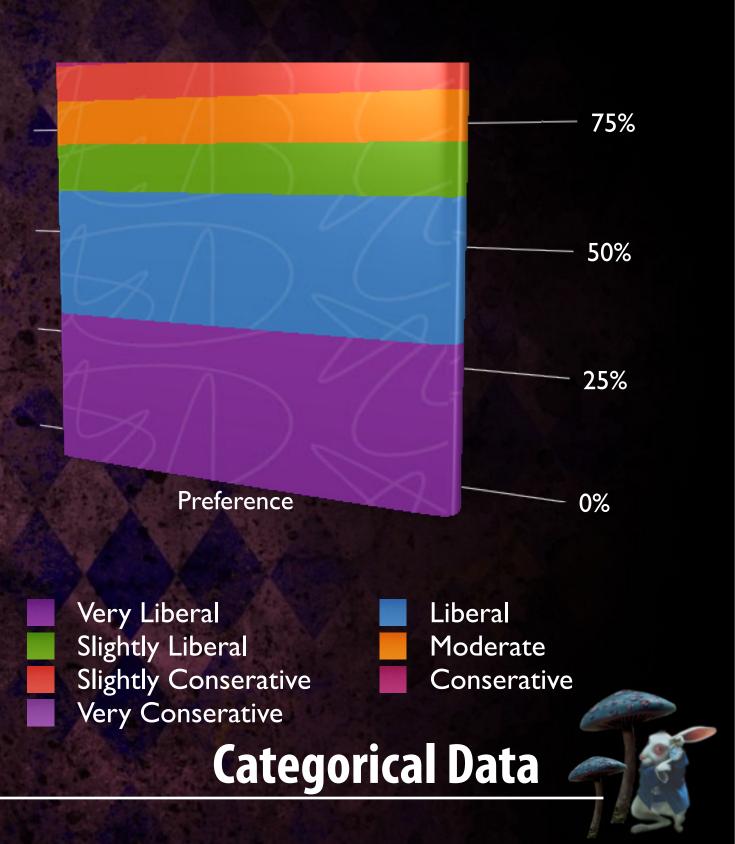

- Lets look at the data we collected yesterday.
- •Which questions used categorical data?
- •Lets use the data in question 14 to create a pie chart and a bar chart or segmented bar chart

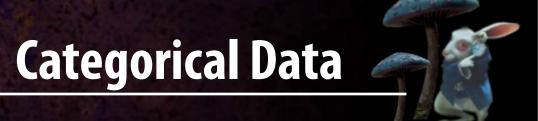